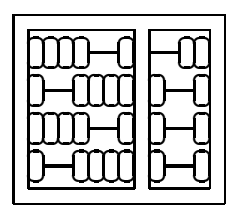

Instituto de Computação Unicamp

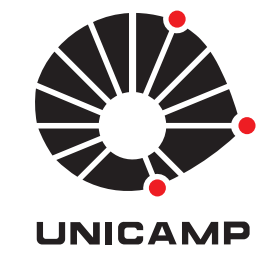

## MO 446 - MC 919 - 2º Semestre de 2009 Lista 1 - Entrega: Terça, 15/09/2009 (em aula).

1. Dada a vizinhança de pixels representada na imagem abaixo:

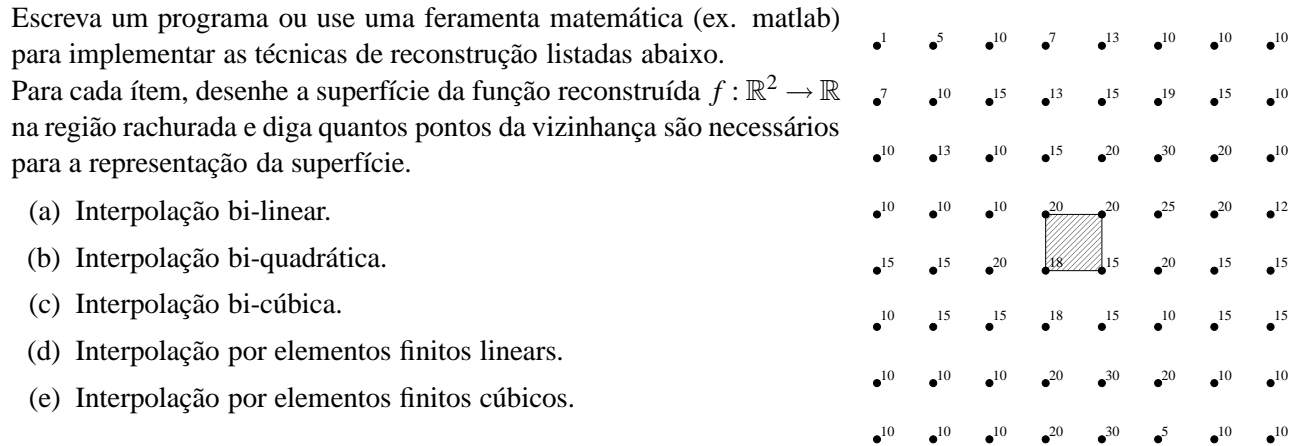

- 2. Siga o raciocínio da seção 4.A do livro AI3DV, e projete o filtro para cálculo do gradiente *x* e *y* com janela 5×5 utilizando splines lineares (função de Bartlett, ou "função triângulo" — o livro usa a função exponencial).
- 3. Utilize uma foto em tons de cinza do seu próprio rosto com resolução de  $512 \times 512$  pixels para este exercício prático, e sua escolha de ferramentas computacionais.
	- (a) Cacule as diferentes camadas de uma pirâmide Gaussiana da sua imagem original. Mostrê-as lado a lado, primeiramente com seus tamanhos originais, e depois interpoladas para todas terem o mesmo tamanho (da de maior resolução)
	- (b) Aplique o detetor de arestas de Canny aos diferentes camadas da pirâmide Gaussiana, e mostre-os lado a lado (em seus tamanhos originais). Repita este procedimento com três diferentes conjuntos de parâmetros de configuração (janela de gradiente, threshold, etc.) a sua escolha, porém que gerem resultados bem distintos. Analise e comente seus resultados.
- 4. Crédito Extra:
	- (a) Baixe o UCID, um repositório de imagens não-comprimidas (http://vision.cs.aston.ac.uk/datasets/UCID/ucid.html).
	- (b) Selecione 15 imagens do banco com conteúdo bem distinto.
	- (c) Crie versões de baixa resolução das images (1/8 do número de linhas e 1/8 do número de colunas).
	- (d) Para cada uma das imagens, e cada um dos algoritmos do ítem 1, reconstrua a imagem no tamanho original a partir da imagem reduzida.
	- (e) Calcule o somatório do erro absoluto, e também mostre a imagem do mapa de erros para cada imagem  $\times$ algoritmo de reconstrução.
	- (f) Quais são as suas conclusões, quando é que os algoritmos funcionam? Quando é que falham? Qual é o "melhor"?